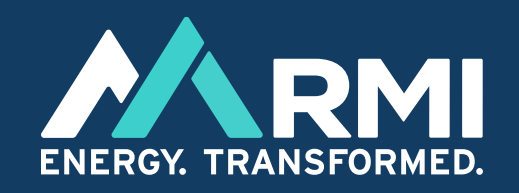

### **A Guide to Using SPECT: The Satellite Point Source Emissions Completeness Tool**

Climate Intelligence Program, 2023

# **What Is SPECT?**

SPECT, the Satellite Point source Emissions Completeness Tool, is an interactive educational tool designed to aid in understanding global methane emissions detection.

Users can compare the capabilities of satellite systems to detect large planet-warming methane emissions from multiple industries like oil and gas, waste, and agriculture.

### Created by **MRMI**

Satellite 1

Satellite 2

GHGSat (10 satellites)

**Edit Custom Satellite** 

**TROPOMI** 

**Choose 2 Satellites to Compare** 

**Satellite Point source Emissions Completeness Tool** 

 $\sim$ 

 $\checkmark$ 

**World Assumptions** 

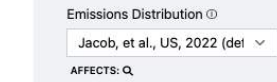

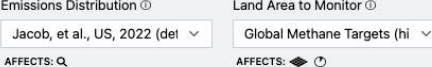

Area to Monitor 1

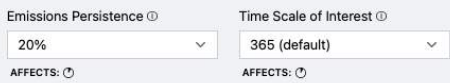

**Instructions FAQs** 

### Completeness Score Breakdown **by Screenshots** and the strument Parameters

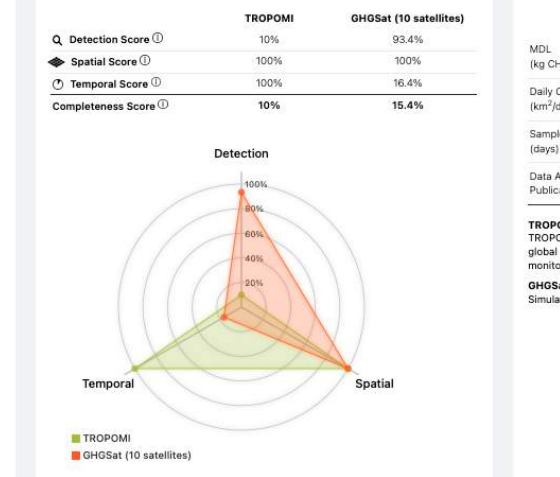

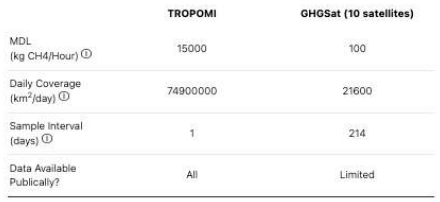

**TROPOL** 

TROPOMI is an instrument aboard European Space Agency satellite Sentinel-5P, with global methane flux mapping capabilities. It was designed for atmospheric composition monitoring and launched in 2017.

GHGSat (10 satellites):

Simulation of a constellation of GHGSat satellites expected for launch in the mid 2020s.

# **What Is**  *Completeness***?**

SPECT examines different methane-sensing satellites and compares them according to a metric called *completeness*.

Completeness refers to the portion of emissions detectable from a population of methane superemitters – these are large point sources emitting methane at a rate greater than 25 kg/hr.

### Example point source methane emissions contributions to a regional total

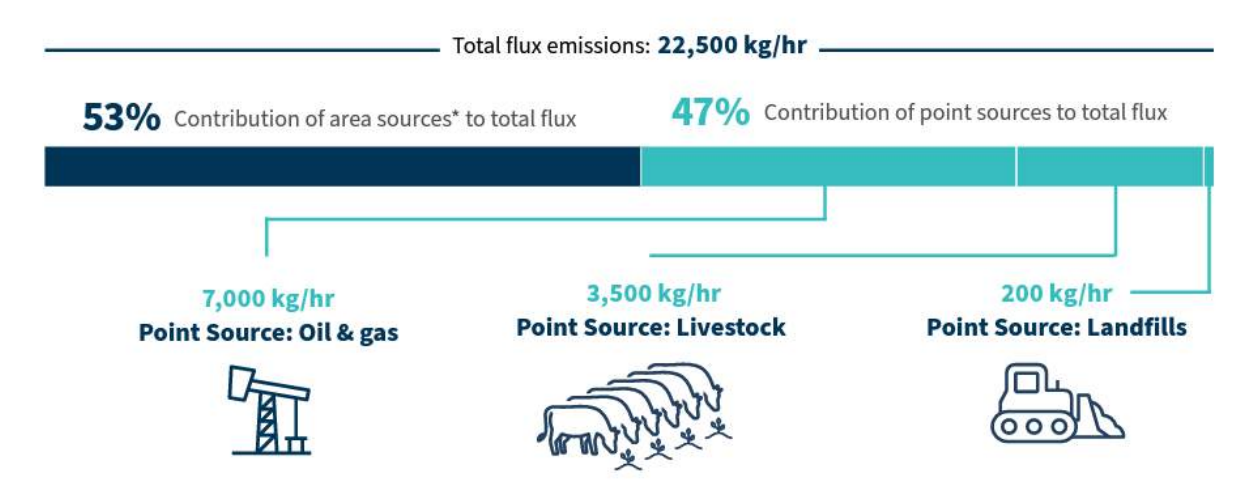

\*Area sources are emissions sources that cannot be attributed to a single location. These include thousands of small sources that individually fall below the point source threshold (10 kg/hr), but collectively accumulate to a large total. They also include diffuse sources such as enteric fermentation, wetlands, wildfires, and other natural sources.

Source: Cusworth, et al., 2022

## **Completeness Score Breakdown**

In the Completeness Score Breakdown box, you can see that completeness is calculated as the product of three sub scores:

- Detection score
- Spatial score
- Temporal score

Hover over the information icon to see a short definition of each.

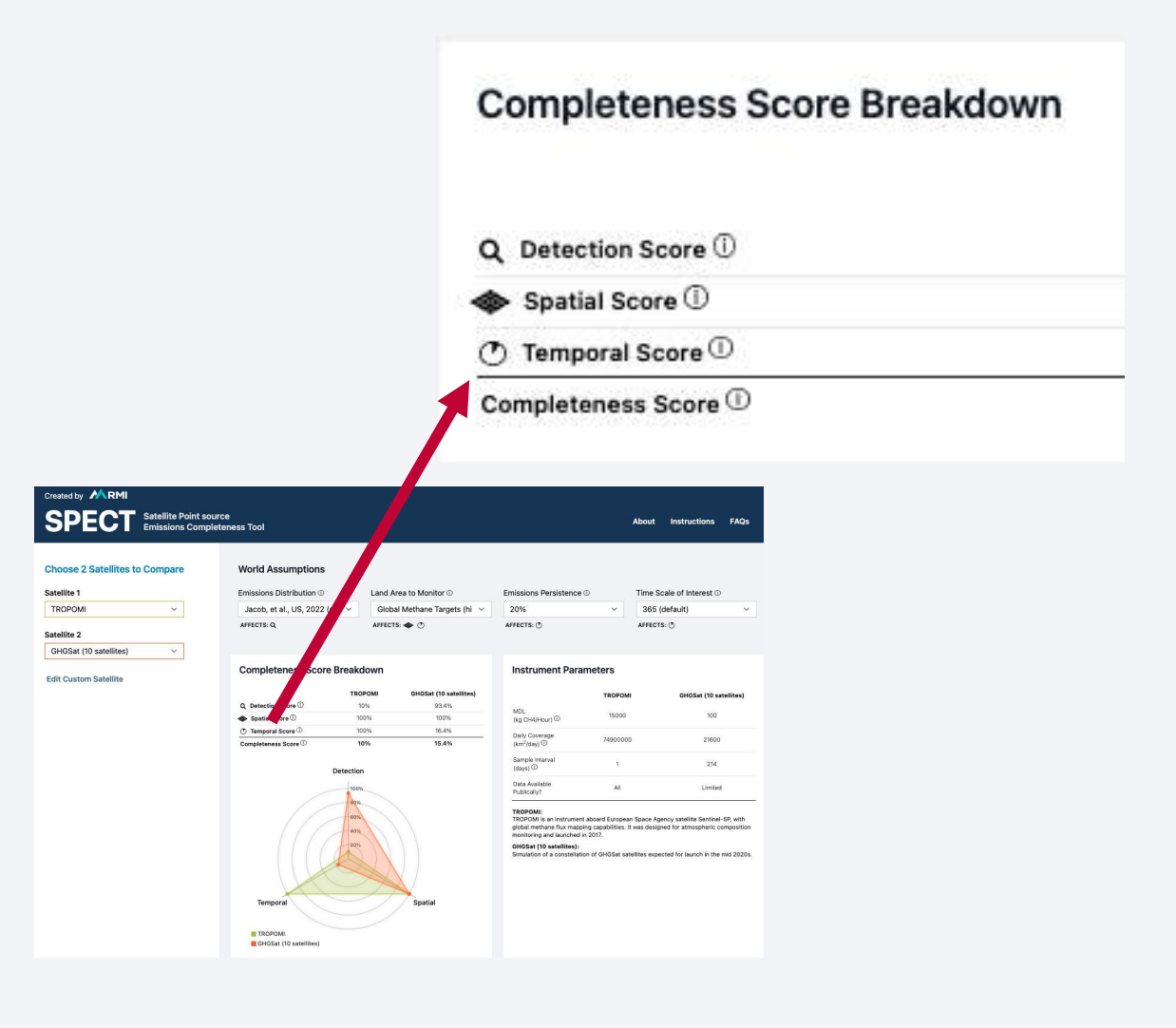

## **Detection Score**

The Detection score refers to the percentage of point sources detectable by a satellite instrument. This is dependent on the satellite's sensitivity, also called its Minimum Detection Limit (MDL).

A high Detection score indicates that a satellite can detect a higher percentage of point sources — both small and large plumes of methane within a given emissions distribution. A low detection score indicates that a satellite can only spot larger bursts.

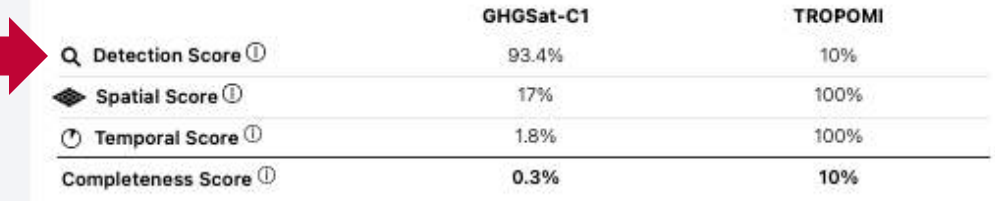

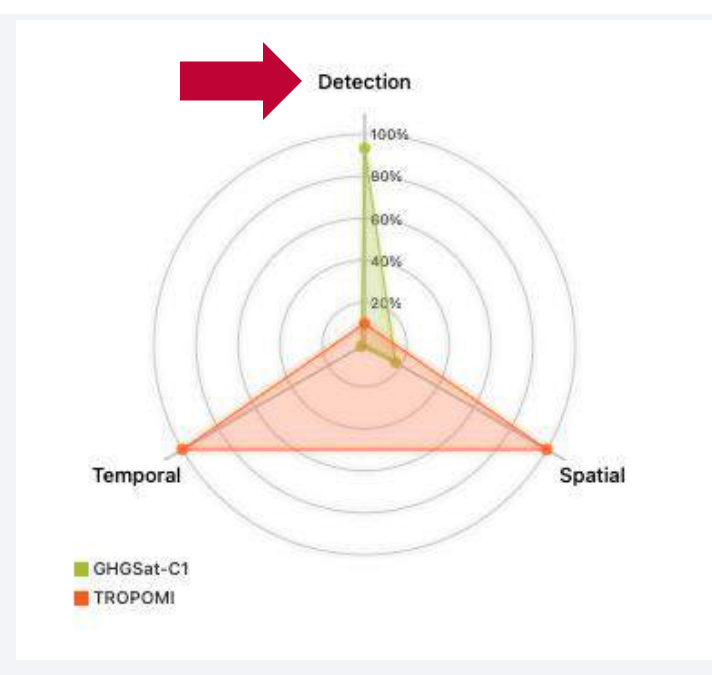

# **Spatial Score**

The Spatial score illustrates the geographic area observed by the satellite each day, and what percentage of a specified land area the satellite can observe in a defined time period of interest (i.e., a day, month, or year).

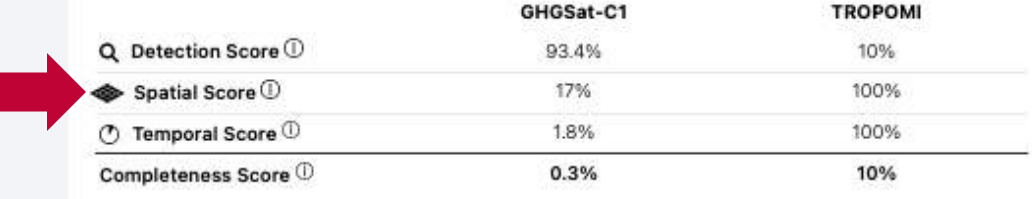

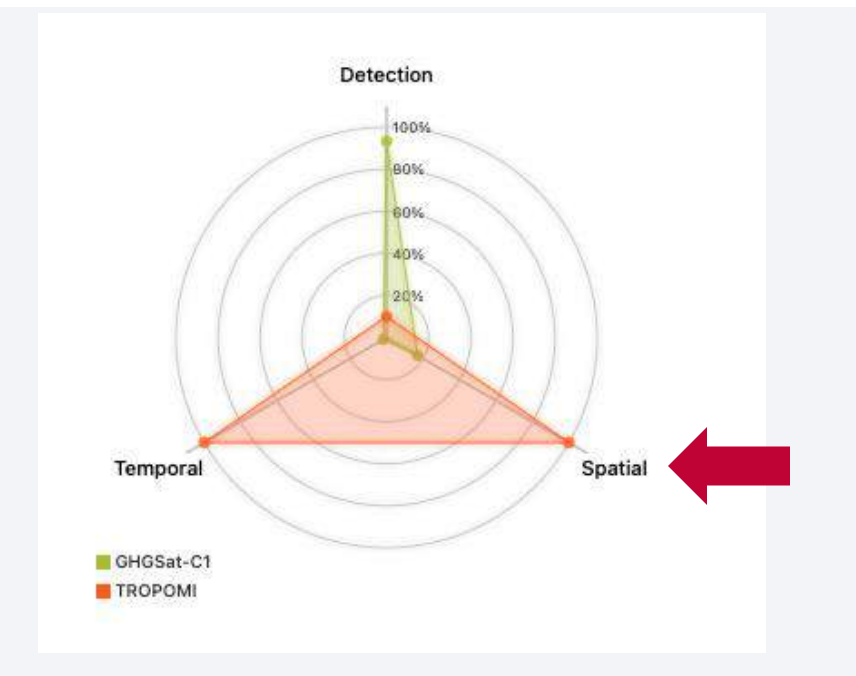

# **Temporal Score**

The Temporal score refers to the probability that an emissions source is detected. It is primarily affected by two things:

- 1. The persistence of the emissions source  $$ how often a particular source is emitting methane.
- 2. The sample frequency  $-$  how often a satellite successfully completes an observation of a given area.

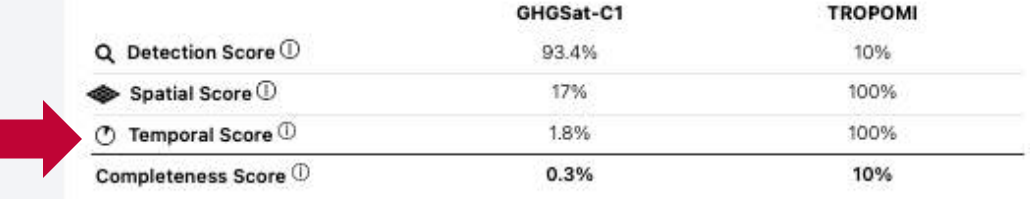

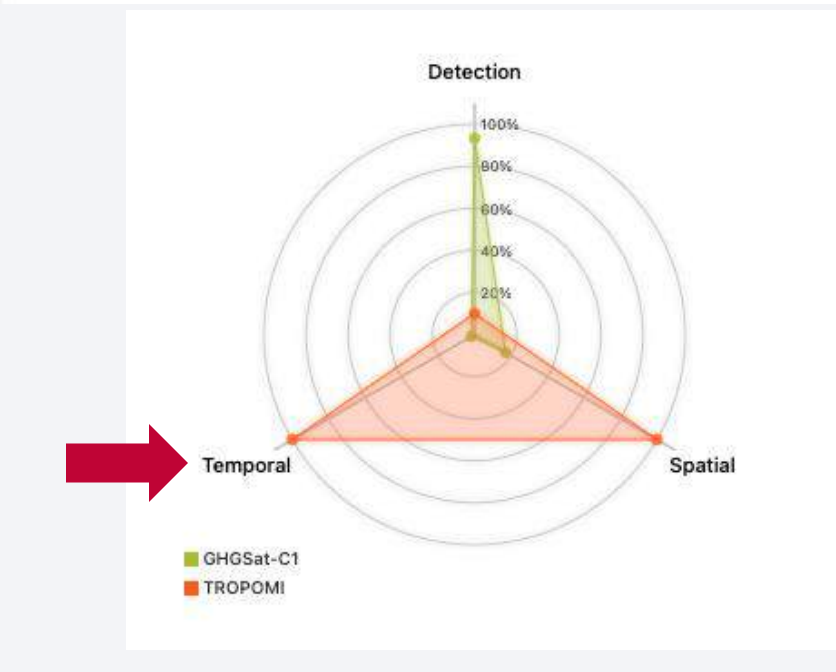

# **Calculating "Completeness"**

Multiply the Detection score, Spatial score, and Temporal score together and you get your overall Completeness score!

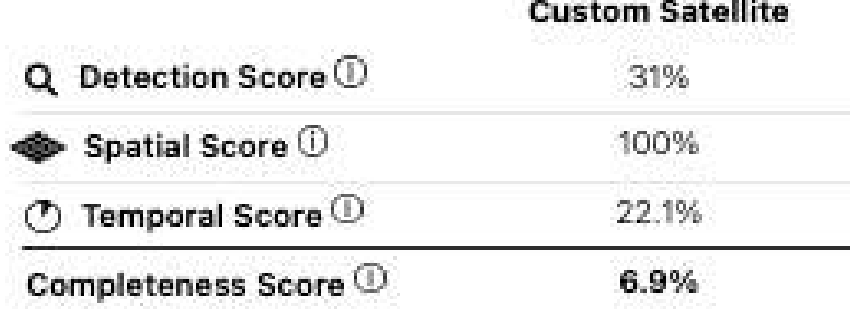

# **Comparison Page**

On the Main Comparison page, you'll notice a dropdown menu on the left that allows users to select two satellites to compare.

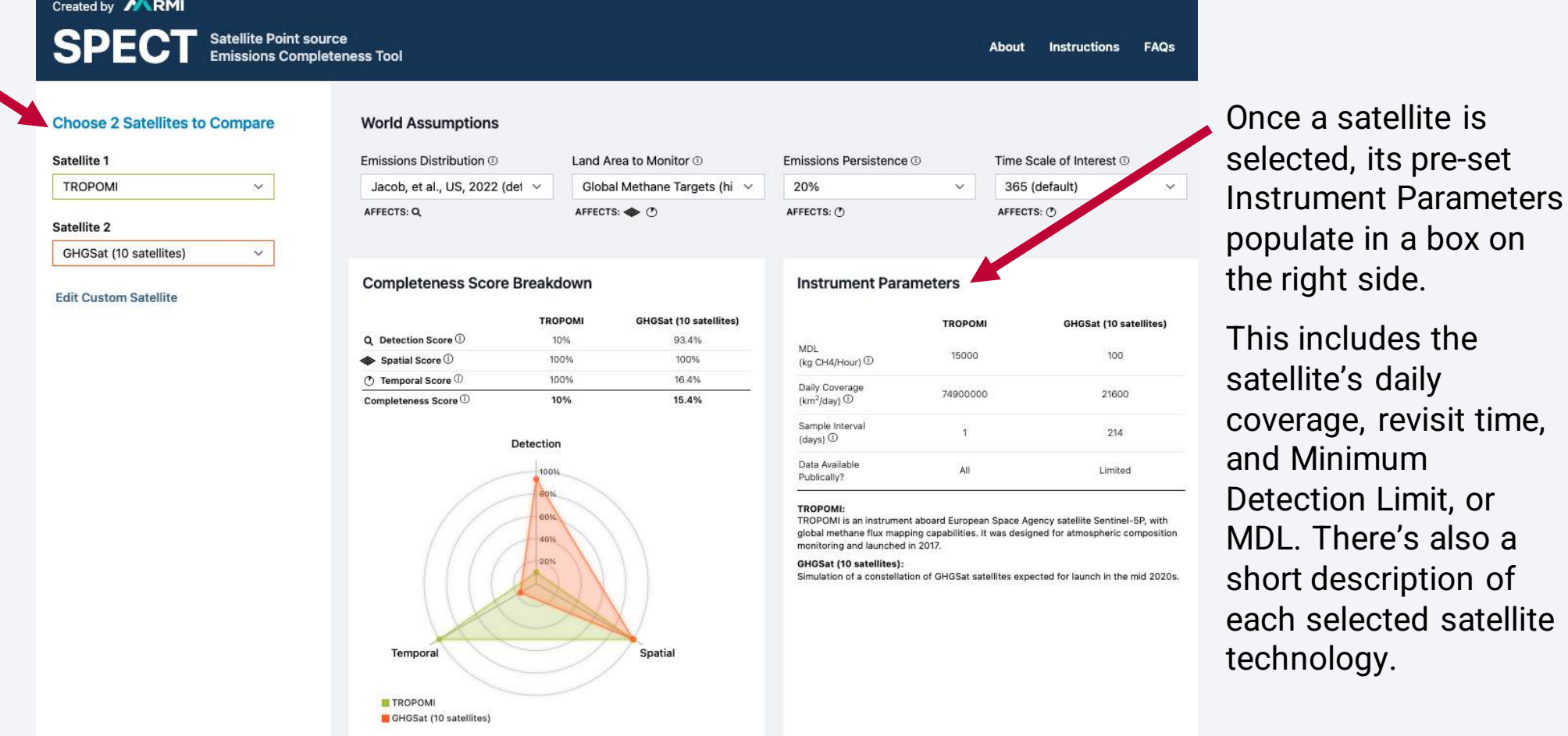

# **Comparison Page: Radar Chart**

The radar chart in the middle of the page automatically calculates the sub scores and the overall Completeness score for each satellite.

If a satellite scores high in a given subscore, that vertex of the radar chart will be stretched out near the edge of the circle. Lower scores stay closer to the middle.

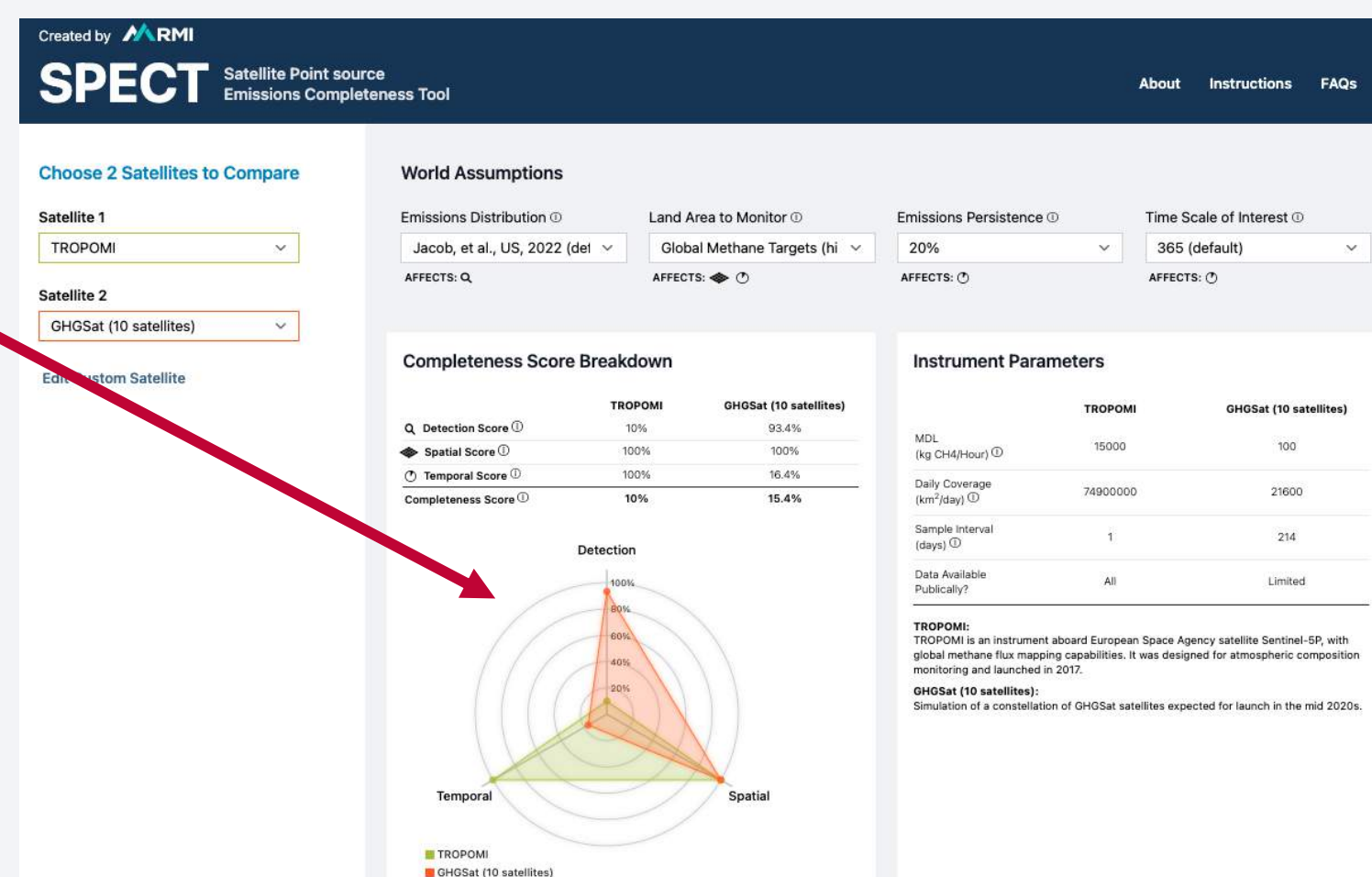

# **Comparison Page: World Assumptions**

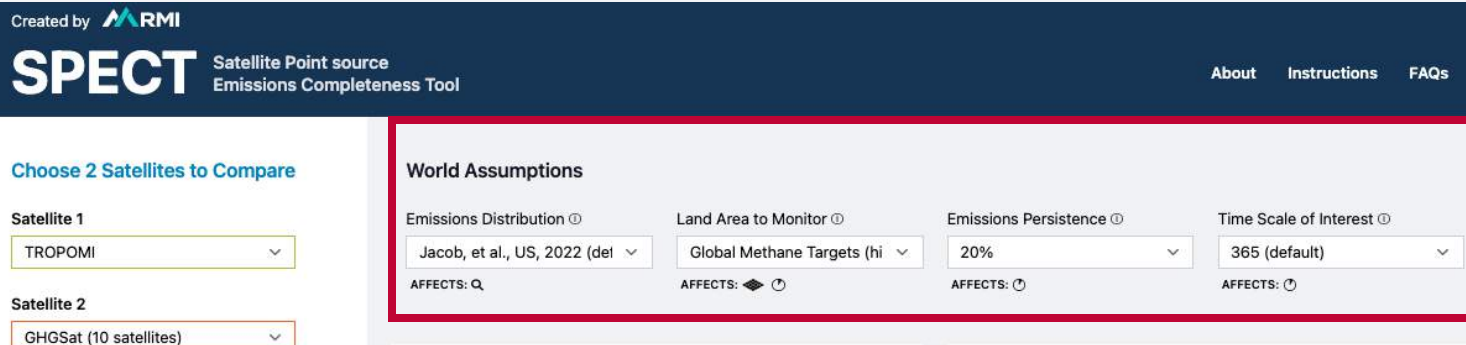

**Completeness Score Breakdown** 

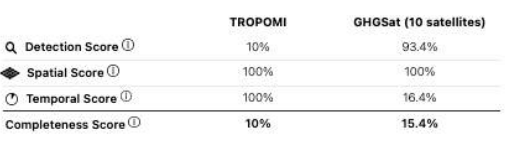

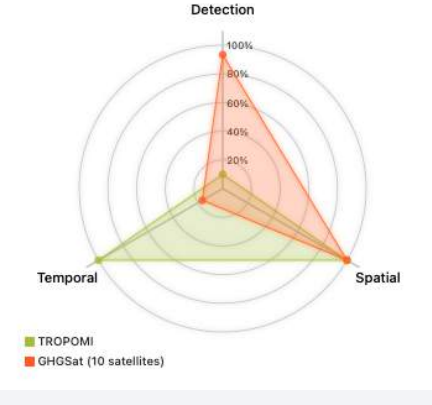

### **Instrument Parameters**

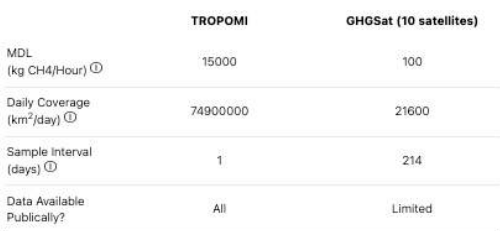

### TROPOMI:

TROPOMI is an instrument aboard European Space Agency satellite Sentinel-5P, with global methane flux mapping capabilities. It was designed for atmospheric composition monitoring and launched in 2017.

### **GHGSat (10 satellites):**

Simulation of a constellation of GHGSat satellites expected for launch in the mid 2020s

The World Assumptions box allows users to toggle through and view the effects of changing underlying conditions. By changing these assumptions, the Completeness scores for ALL satellites are affected.

**Edit Custom Satellite** 

Users can adjust the Time Scale of Interest, Land Area, Emissions Distributions, and the assumed Persistence of Emissions.

# **Comparison Page: World Assumptions**

The icons below each assumption indicate what sub-scores are affected. The timer means that by changing this assumption, temporal scores will be affected. Similarly, the diamond represents an impact on spatial sub-scores, and the magnifying glass represents changes to the detection sub-score

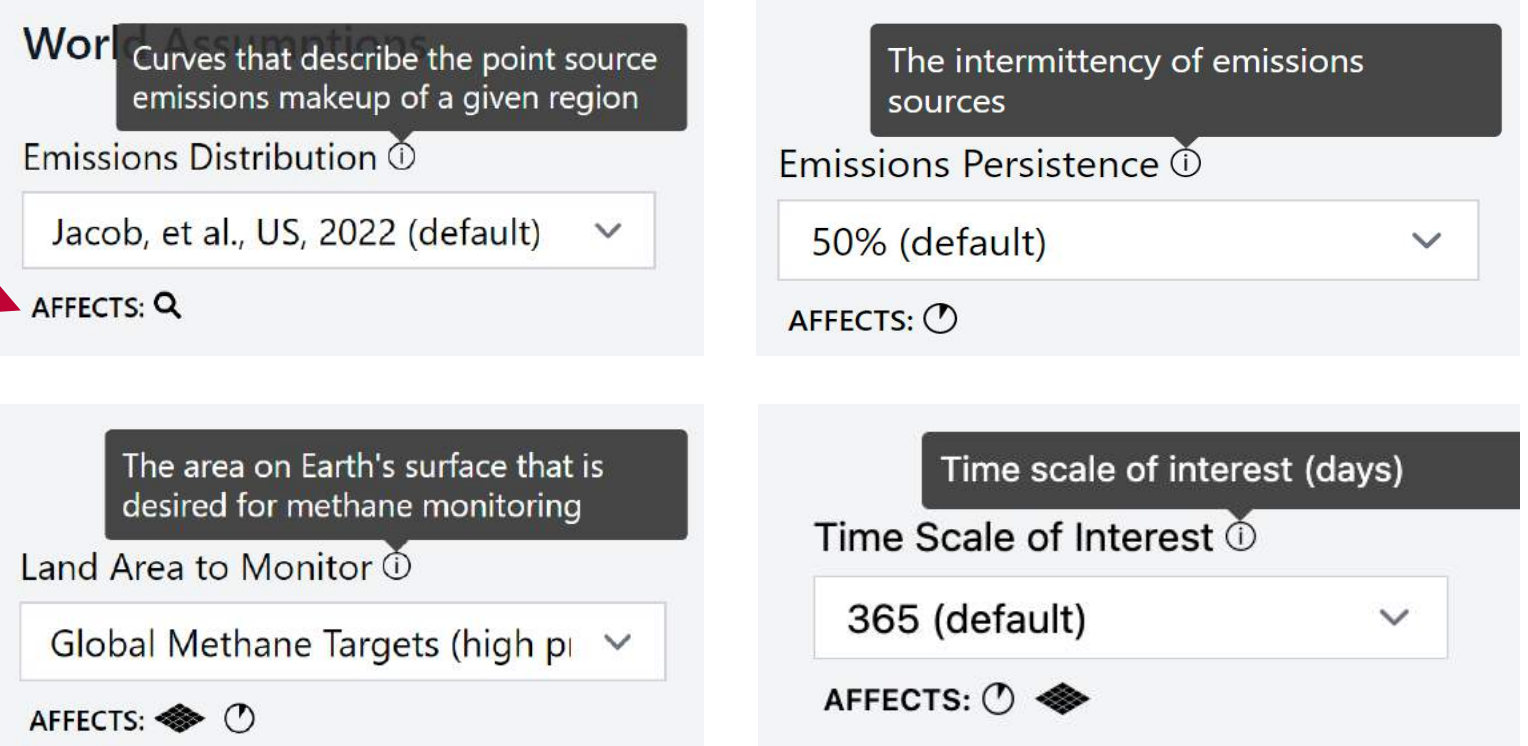

## **Comparison Page: Bar Chart**

By scrolling down on the Main Comparison page, users can view a bar chart that compares completeness across all the preentered satellite systems based on the preset Instrument Parameters and the specified World Assumptions.

### **Completeness Score**

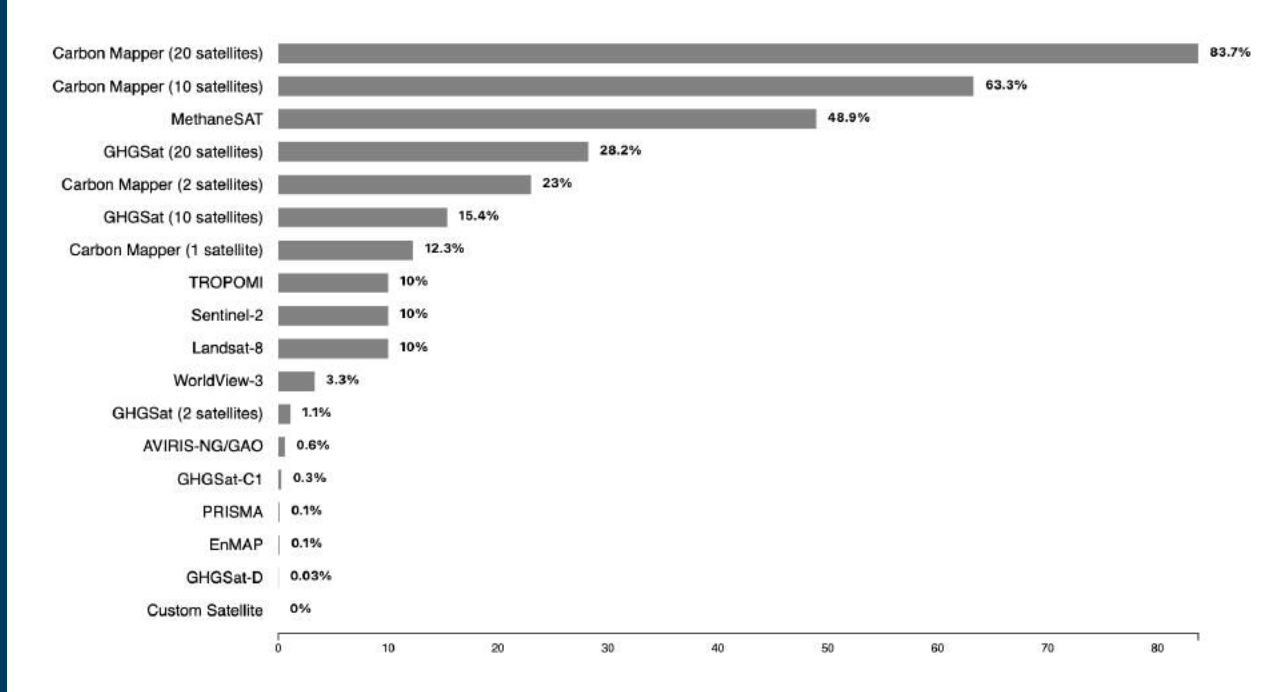

## **SPECT Tips and Context**

Tradeoffs are an inherent part of satellite system design. For example, some satellites, often referred to as *targeting satellites*, are designed to target small areas with high accuracy and resolution. These satellites are useful for detecting small emissions over a limited geographic area.

Other satellites, sometimes called *global scanners*, have bigger daily coverage, scanning the whole earth in a few days or less. These satellites tend to have relatively lower resolution and are not as effective for detecting small emissions sources.

### **Completeness Score Breakdown**

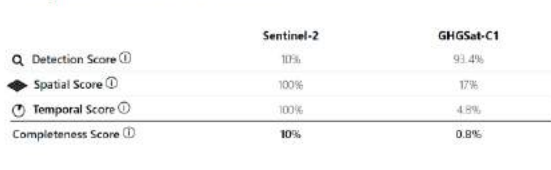

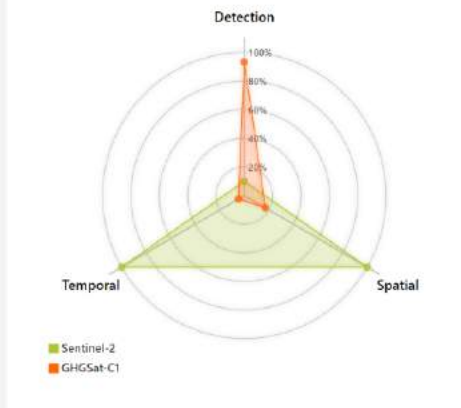

### **Instrument Parameters**

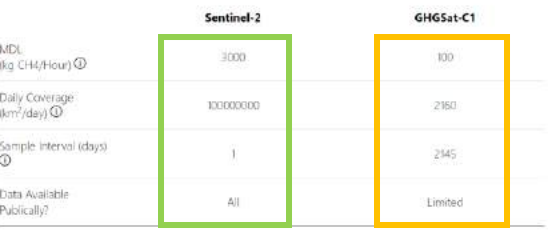

### Sentinel-2

A European Space Agency satellite with methane point-source capabilities launched in 2015.

GHGSat.C1: A GHGSat Inc point-source imaging satellite (Iris) launched in 2020.

## **SPECT Tips and Context**

When it comes to global methane point source detection, it is important to balance sufficient sensitivity, spatial coverage, and revisit times.

This is one reason that some organizations are launching constellations of satellites that comprise 10 or more identical satellites. You'll notice that these constellations tend to score high in overall completeness, as they are able to combine low detection thresholds with high spatial coverage and frequent revisits.

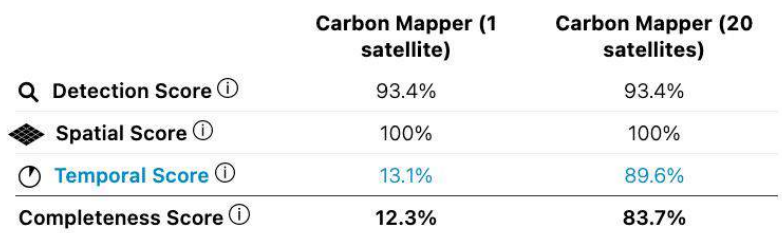

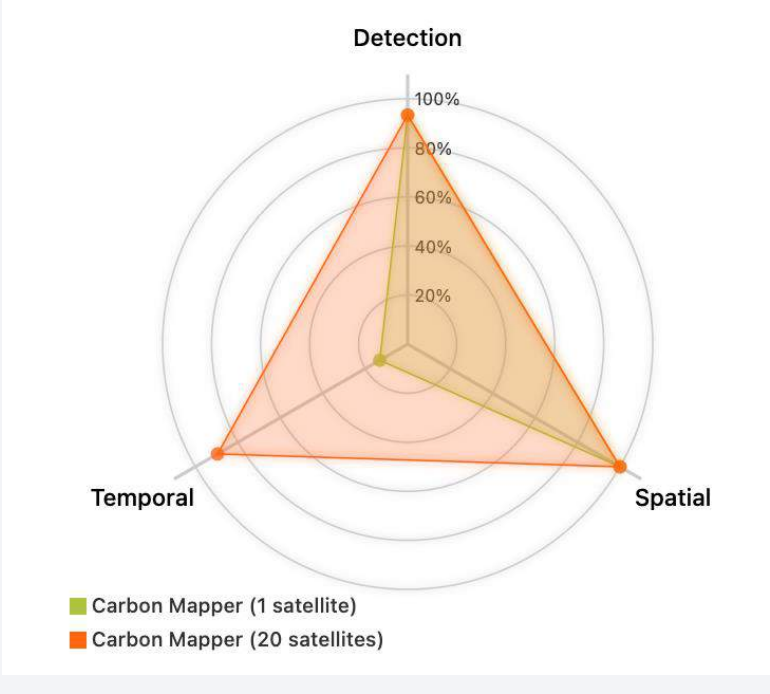

### **Custom Satellite Tab**

On this tab, users can enter their own instrument parameters for a real-life or imaginary satellite. This is a great way to explore how adjusting different parameters can affect overall Completeness and Completeness sub-scores.

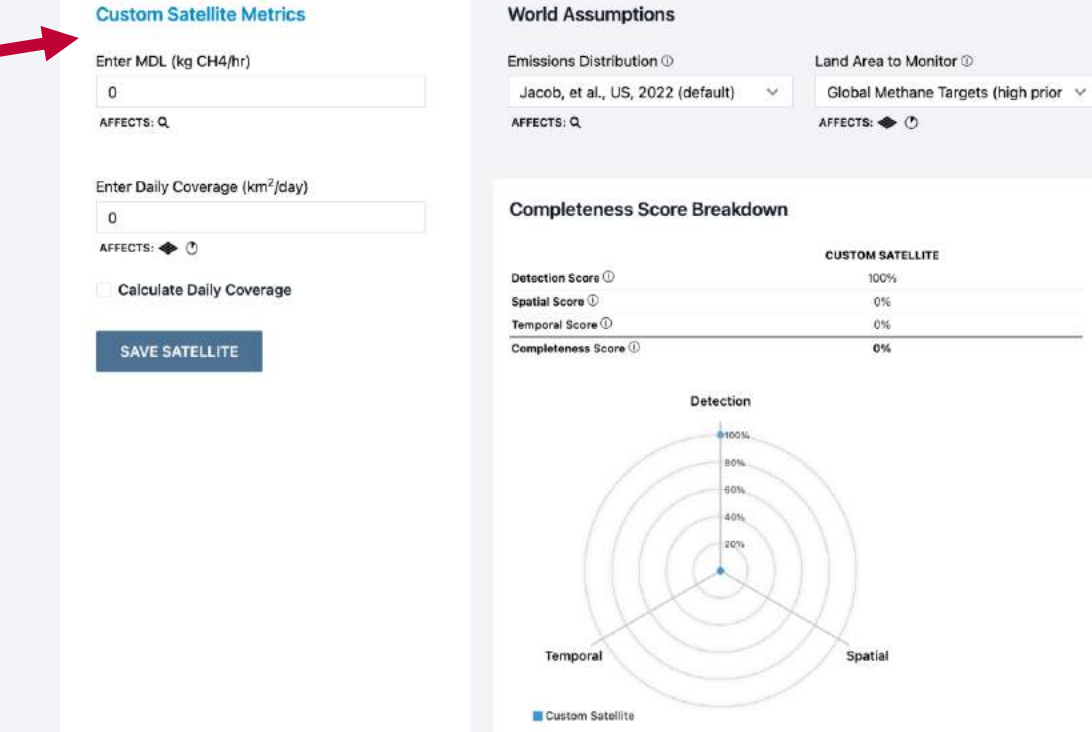

### Emissions Persistence 1 Time Scale of Interest © 50% (default)  $\checkmark$ 365 (default) AFFECTS: ( ) AFFECTS: C

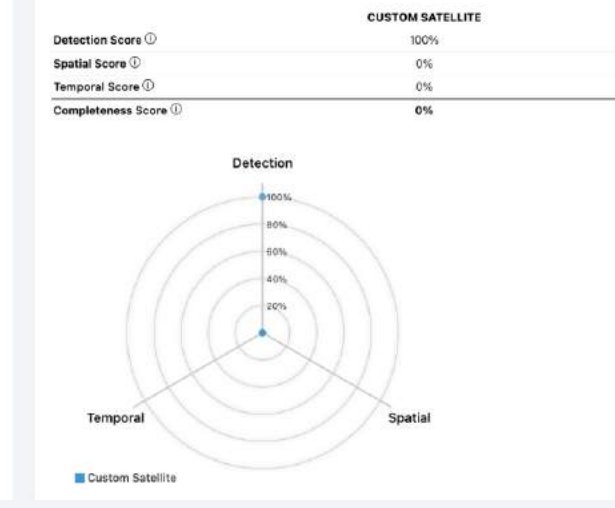

### Q Detection Completeness

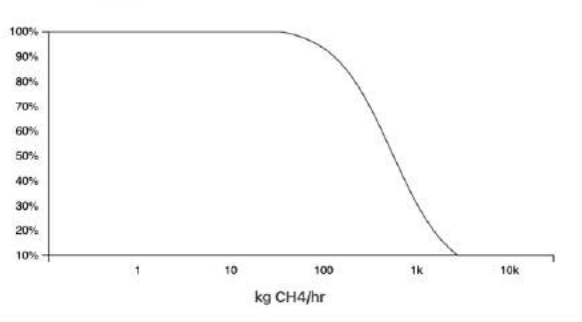

### **① Temporal Completeness**

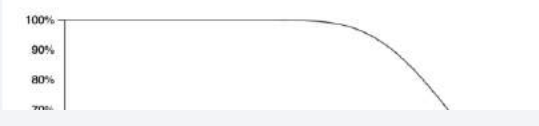

### **Custom Satellite Tab: Detection Completeness**

For example, users can enter a satellite Minimum Detection Limit and toggle the Emissions Distribution assumption to see how these inputs combine to form the Detection Completeness sub-score.

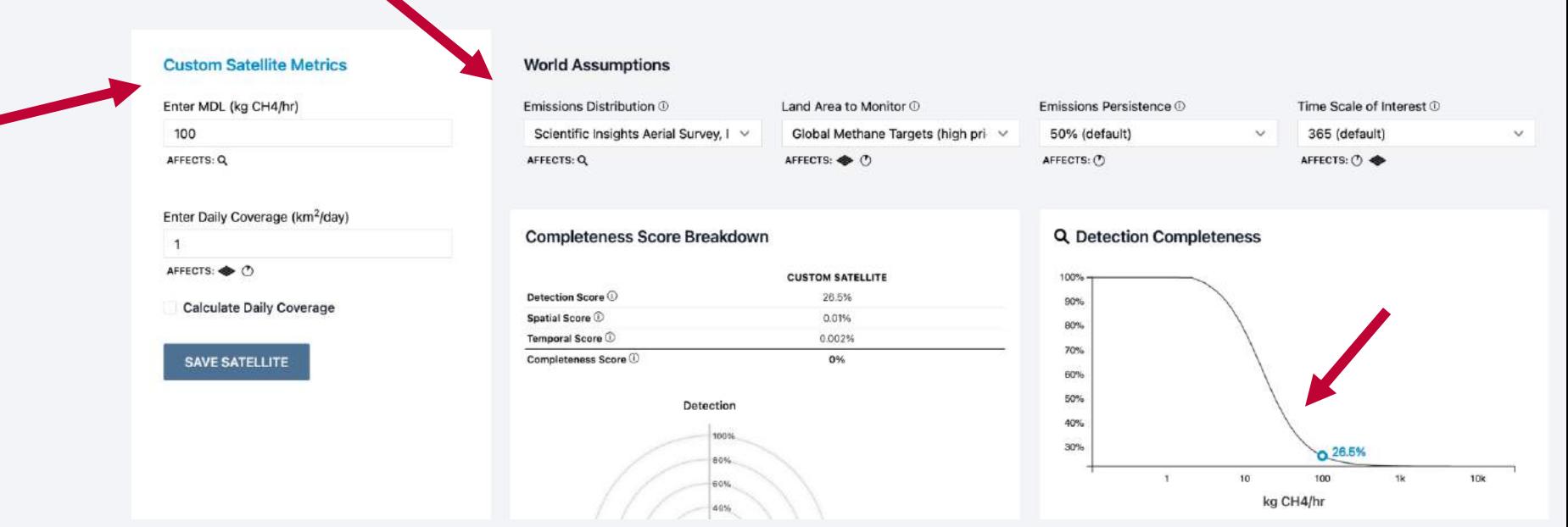

# **Custom Satellite Tab: Spatial Completeness**

By entering a Daily Coverage, selecting a Land Area and Time Scale, and scrolling down, users see how these inputs combine to form the Spatial Completeness subscore.

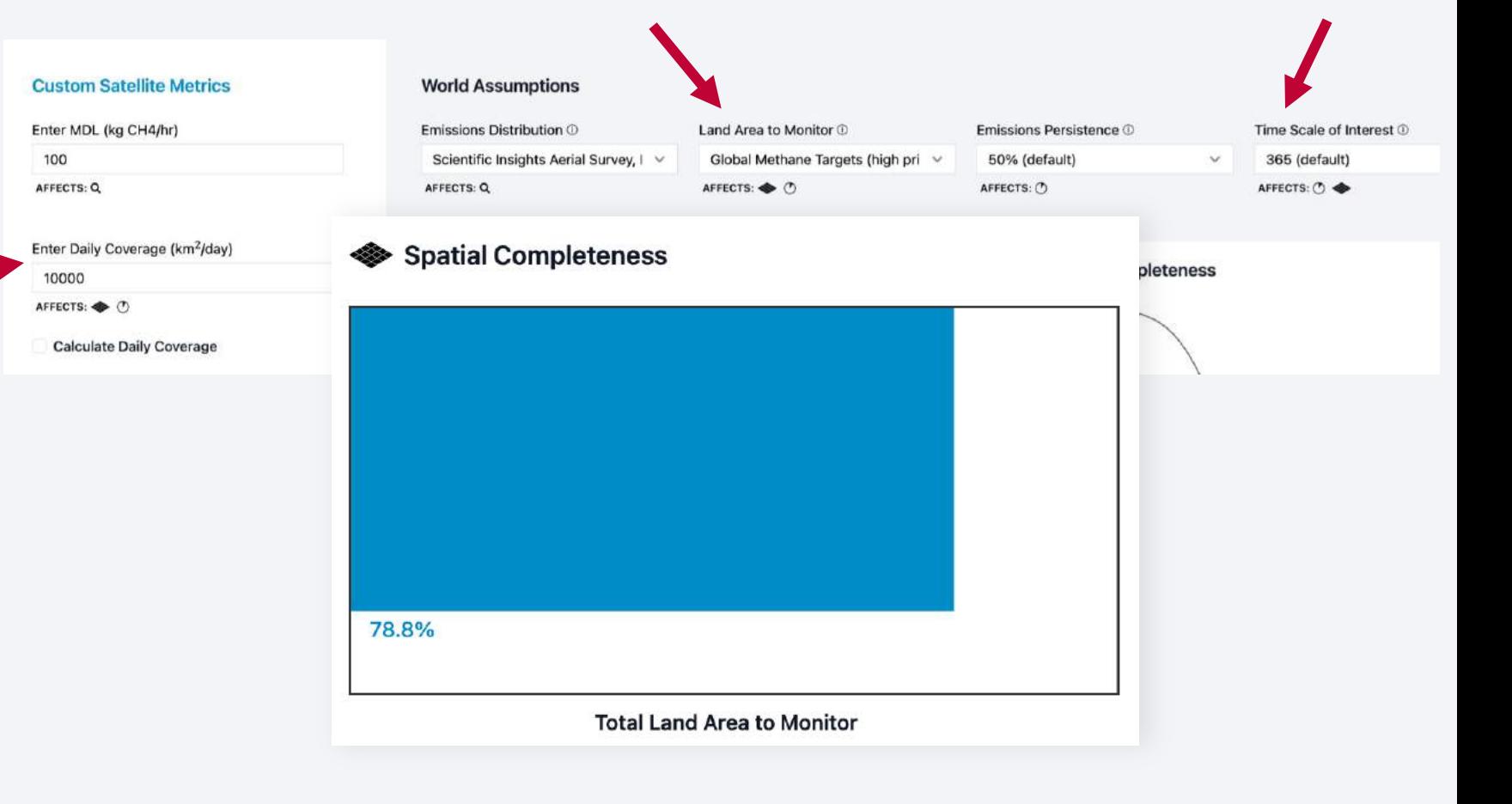

### **Custom Satellite Tab: Temporal Completeness**

By entering a Daily Coverage, selecting an Emissions Persistence and scrolling down, users see how these inputs combine to form the Temporal Completeness sub-score.

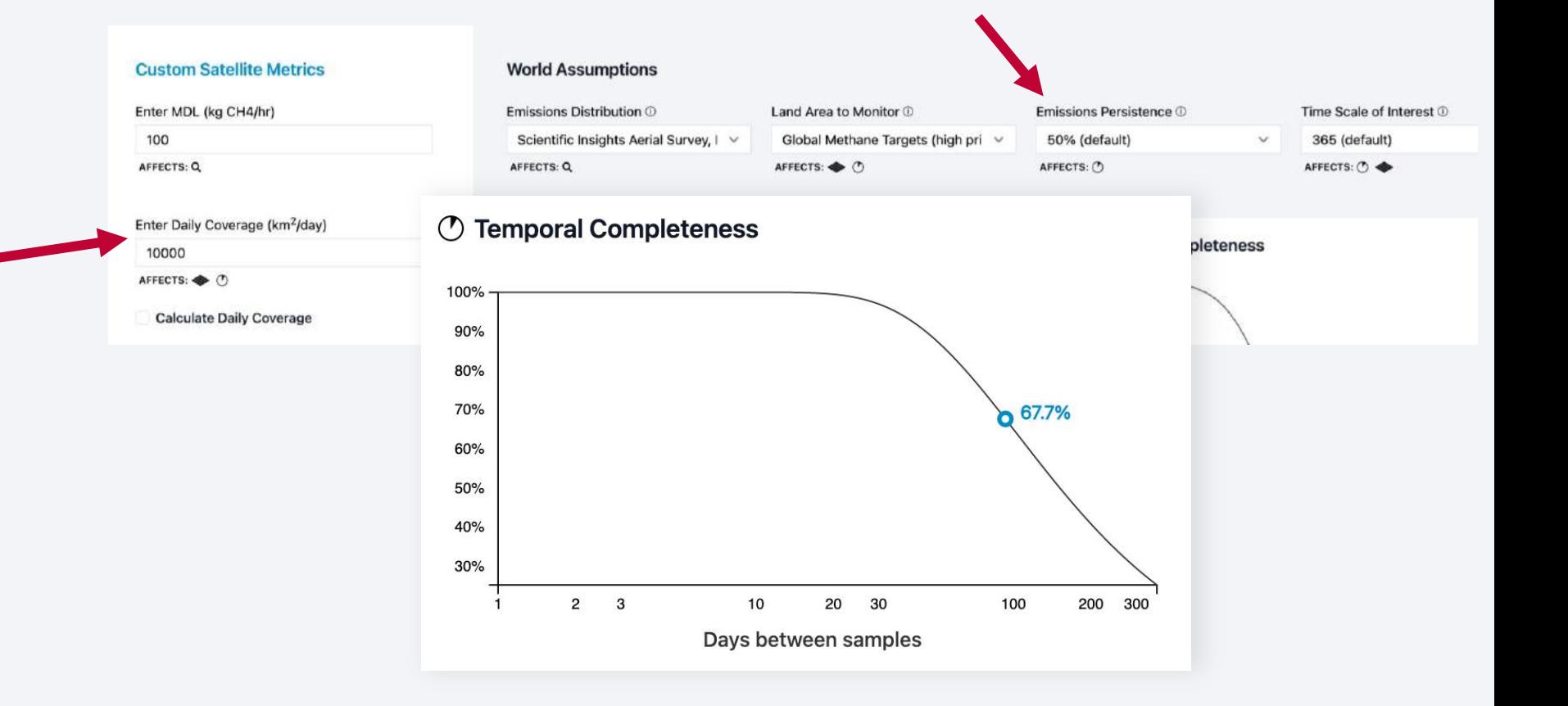

# **Custom Satellite Tab**

After saving your entry, the Custom Satellite will appear in the drop downs on the main tab. Note that the custom satellites are evaluated against the same world assumptions as the other satellites.

### **Choose 2 Satellites to Compare**

### Satellite 1

### **√ Custom Satellite**

AVIRIS-NG/GAO Carbon Mapper (1 satellite) Carbon Mapper (2 satellites) Carbon Mapper (10 satellites) Carbon Mapper (20 satellites) GHGSat-D GHGSat-C1 GHGSat (2 satellites) GHGSat (10 satellites) GHGSat (20 satellites) PRISMA EnMAP MethaneSAT **TROPOMI** Sentinel-2 WorldView-3 Landsat-8

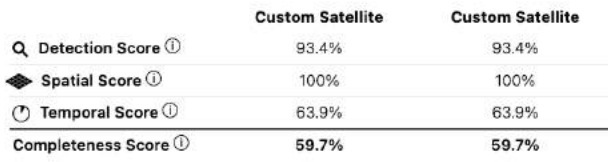

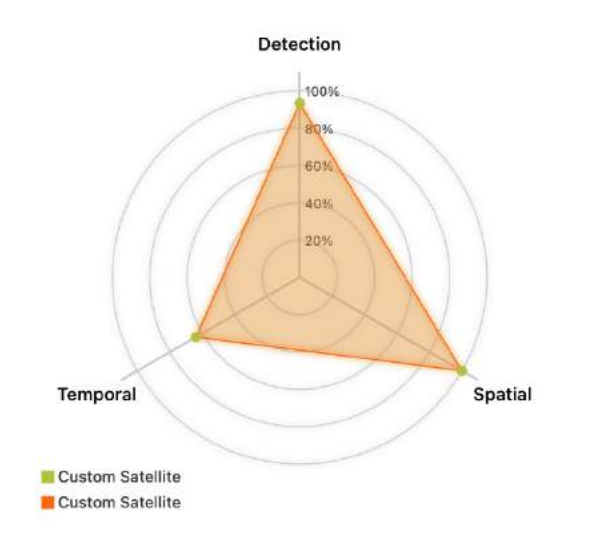

# **Learn More**

For more information, check out the FAQ and About tabs.

You can also learn more by reading RMI's accompanying report, *Intel from Above: Spotting Methane Super-Emitters with Satellites.*

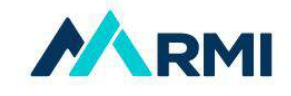

### **Intel from Above**

Spotting Methane Super-Emitters with Satellites

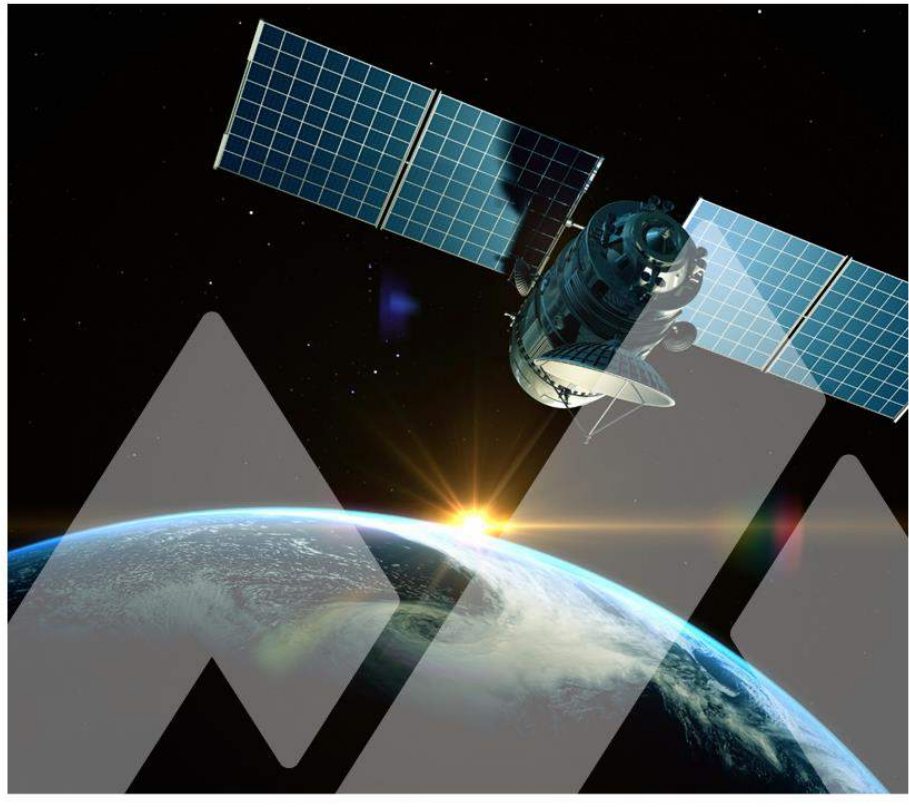

Report / January 2023

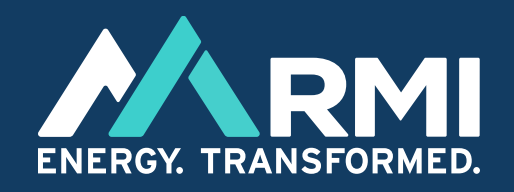

# **Thank You!**

We welcome questions, feedback, and comments. Please reach out to us at **climateintelligence@rmi.org**.